## **CS162 Operating Systems and Systems Programming Lecture 4**

# **Thread Dispatching**

**January 28, 2010 Ion Stoica http://inst.eecs.berkeley.edu/~cs162** 

### **Programs, Processes, Threads**

- **Thread (lightweight process): unit of execution** 
	- **A sequential execution stream of instructions**
	- **No protection between threads, other than CPU**
- **Process (heavyweight process): unit of resource allocation, management** 
	- **Protect memory, I/O**
- **Why separate the concept of a thread from that of a process?** 
	- **Discuss the "thread" part of a process (concurrency)**
	- **Separate from the "address space" (Protection)**
	- **Heavyweight Process** ≡ **Process with one thread**

**Multiple Processes Collaborate on a Task** 

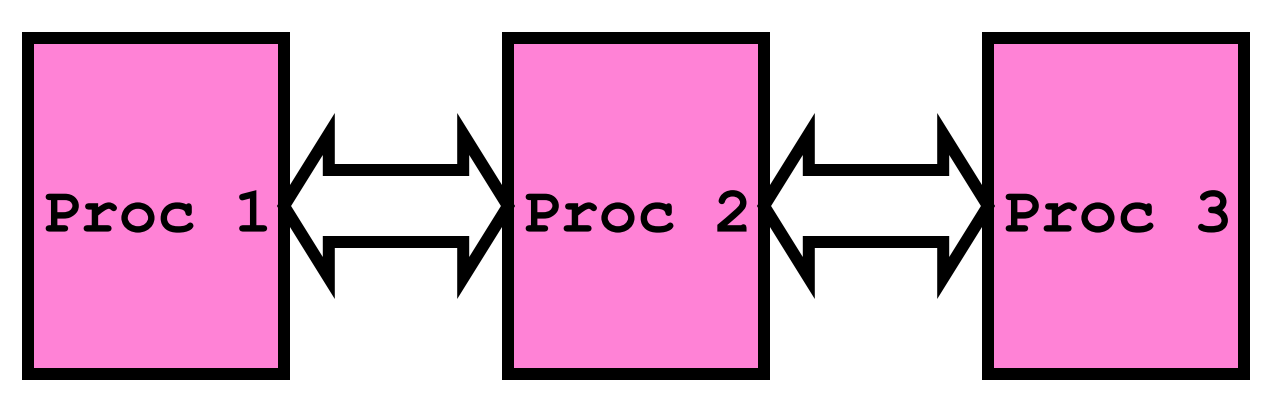

- **High Creation/memory Overhead**
- **(Relatively) High Context-Switch Overhead**
- **Need Communication mechanism:** 
	- **Separate Address Spaces Isolates Processes**
	- **Shared-Memory Mapping** 
		- » **Accomplished by mapping addresses to common DRAM**
		- » **Read and Write through memory**
	- **Message Passing** 
		- » **send() and receive() messages**
		- » **Works across network**

#### **Shared Memory Communication**

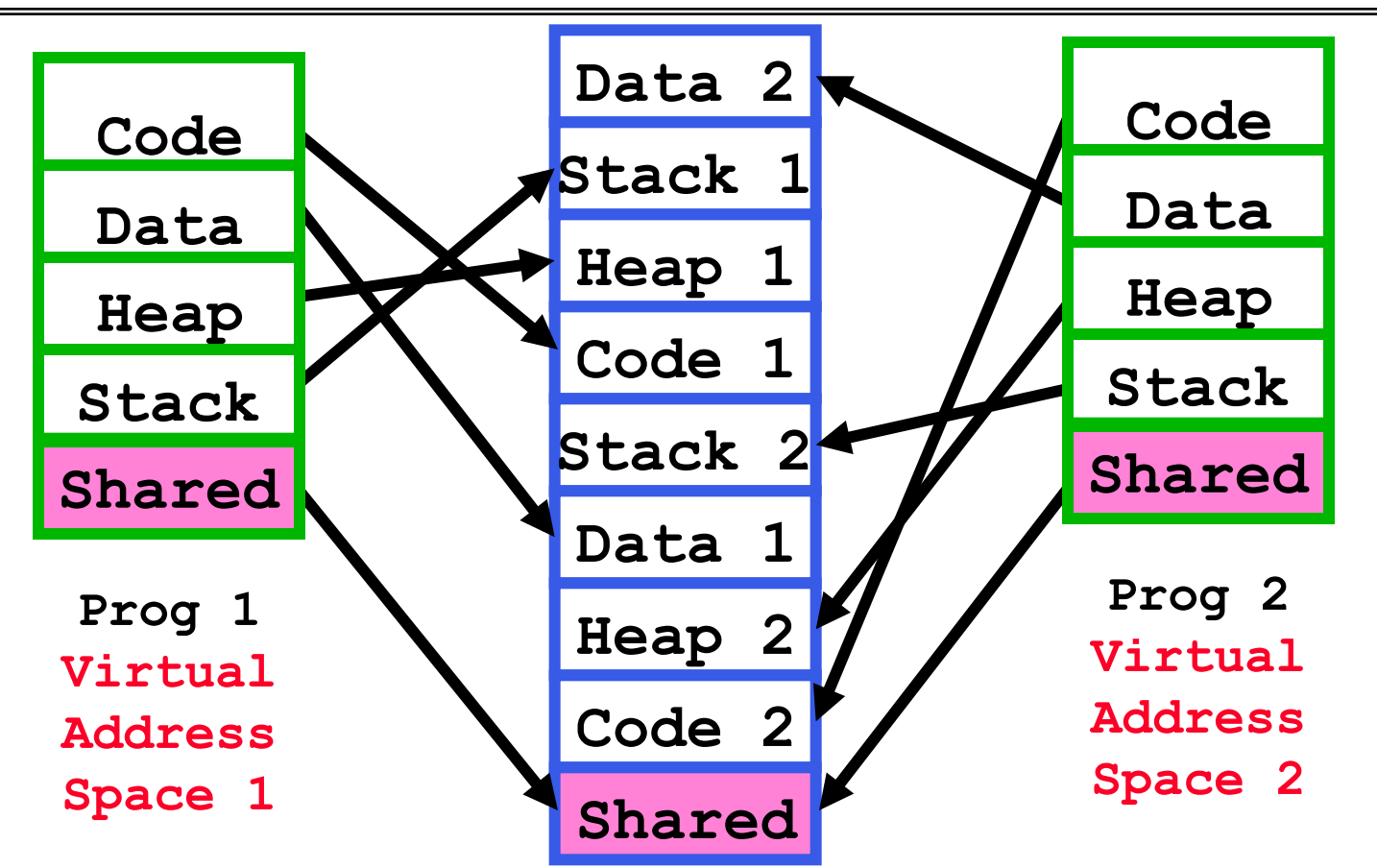

- **Communication occurs by "simply" reading/writing to shared address page** 
	- **Really low overhead communication**
	- **Introduces complex synchronization problems**

**1/28/10 CS162 ©UCB Spring 2010 Lec 4.4**

### **Inter-process Communication (IPC)**

- **Mechanism for processes to communicate and to synchronize their actions**
- **Message system processes communicate with each other without resorting to shared variables**
- **IPC facility provides two operations:** 
	- send**(***message***) message size fixed or variable**
	- receive**(***message***)**
- **If P and Q wish to communicate, they need to:** 
	- **establish a communication link between them**
	- **exchange messages via send/receive**
- **Implementation of communication link** 
	- **physical (e.g., shared memory, hardware bus, systcall/trap)**
	- **logical (e.g., logical properties)**

### **Single and Multithreaded Processes**

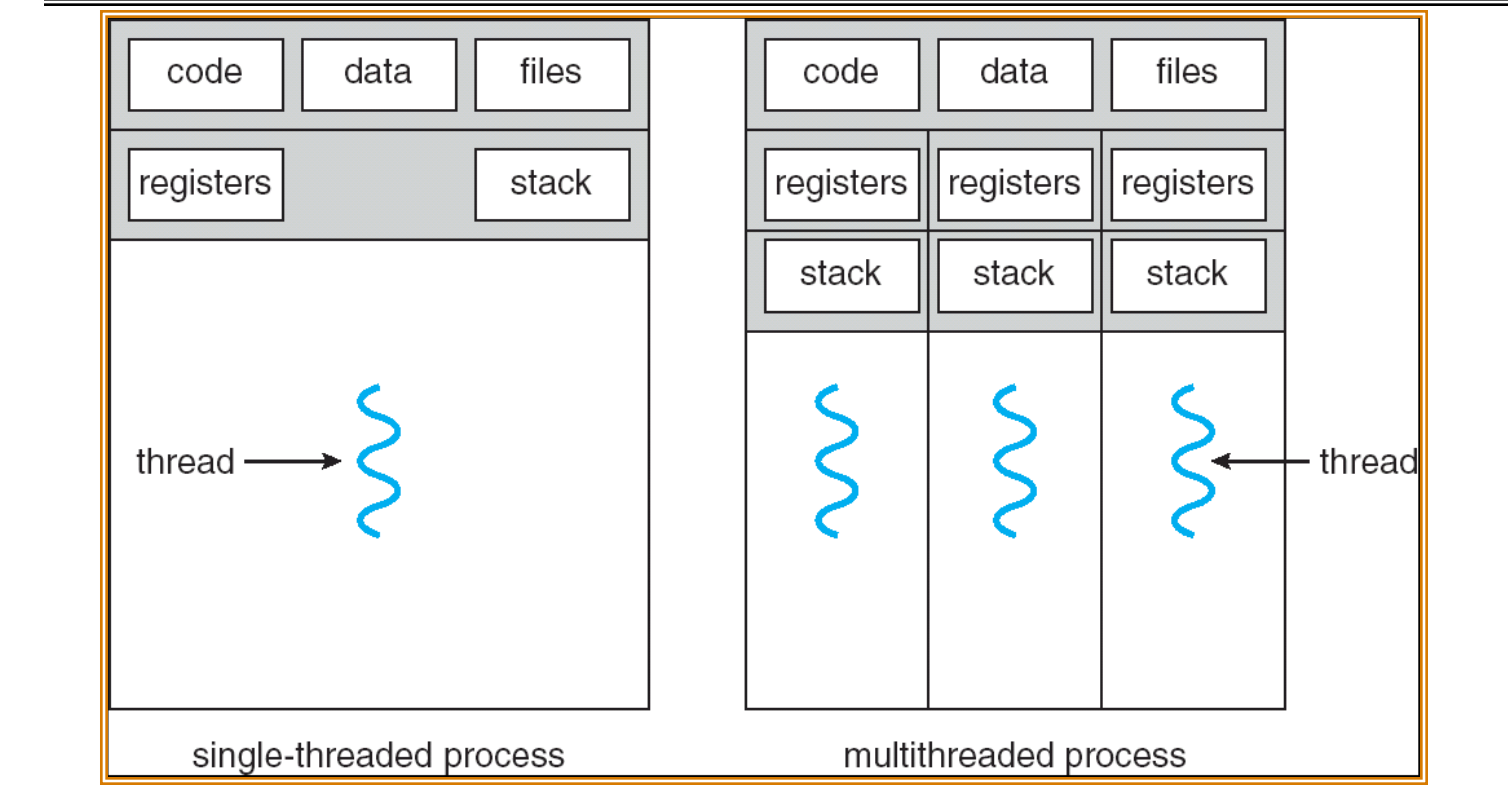

- **Threads encapsulate concurrency: "Active" component**
- **Address spaces encapsulate protection: "Passive" part** 
	- **Keeps buggy program from trashing the system**
- **Why have multiple threads per address space?**

### **Examples of multithreaded programs**

- **Embedded systems** 
	- **Elevators, Planes, Medical systems, Wristwatches**
	- **Single Program, concurrent operations**
- **Most modern OS kernels** 
	- **Internally concurrent because have to deal with concurrent requests by multiple users**
	- **But no protection needed within kernel**
- **Database Servers** 
	- **Access to shared data by many concurrent users**
	- **Also background utility processing must be done**

### **Examples of multithreaded programs (con't)**

- **Network Servers** 
	- **Concurrent requests from network**
	- **Again, single program, multiple concurrent operations**
	- **File server, Web server, and airline reservation systems**
- **Parallel Programming (More than one physical CPU)** 
	- **Split program into multiple threads for parallelism**
	- **This is called Multiprocessing**
- **Some multiprocessors are actually uniprogrammed:** 
	- **Multiple threads in one address space but one program at a time**

#### **Thread State**

- **State shared by all threads in process/addr space** 
	- **Contents of memory (global variables, heap)**
	- **I/O state (file system, network connections, etc)**
- **State "private" to each thread** 
	- **Kept in TCB** ≡ **Thread Control Block**
	- **CPU registers (including, program counter)**
	- **Execution stack what is this?**
- **Execution Stack** 
	- **Parameters (function arguments), return values**
	- **return PCs are kept while called procedures are executing**

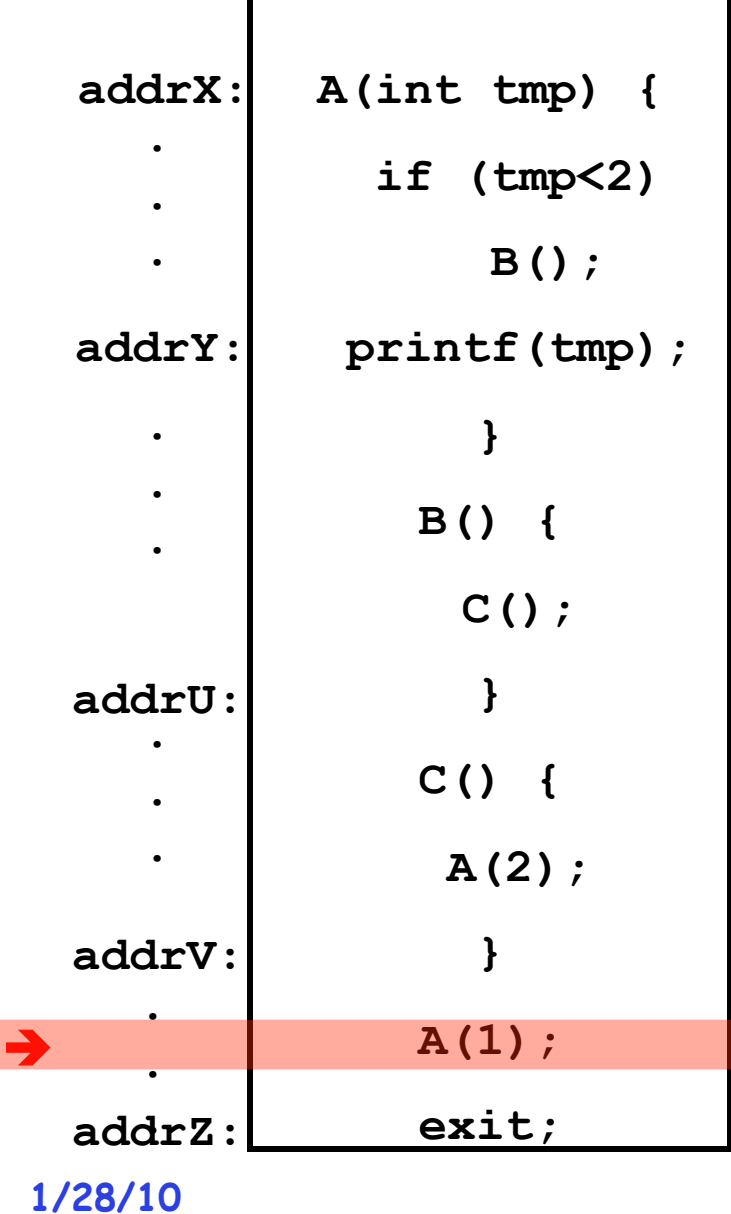

- **Stack holds function arguments, return address**
- **Permits recursive execution**
- **Crucial to modern languages**

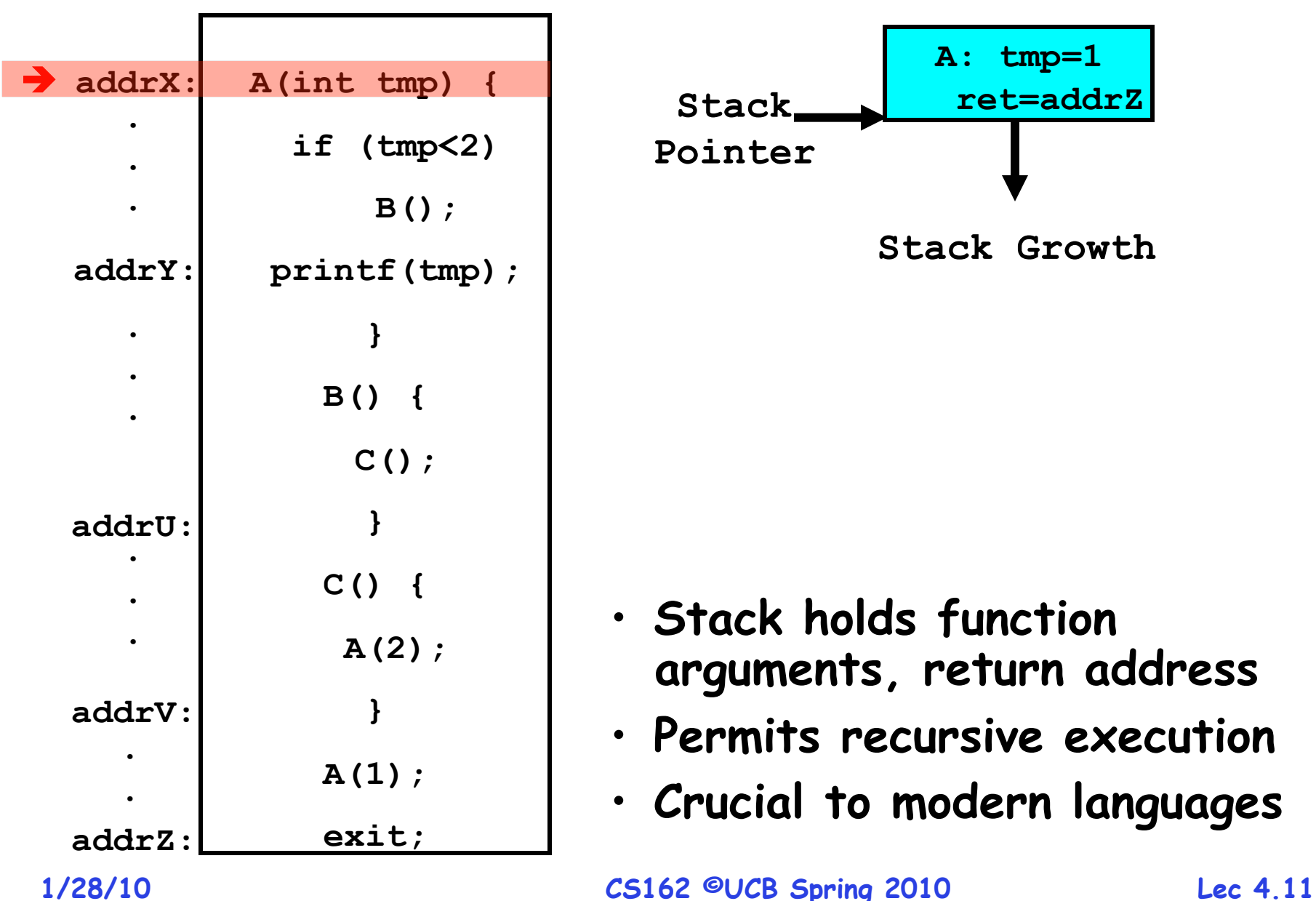

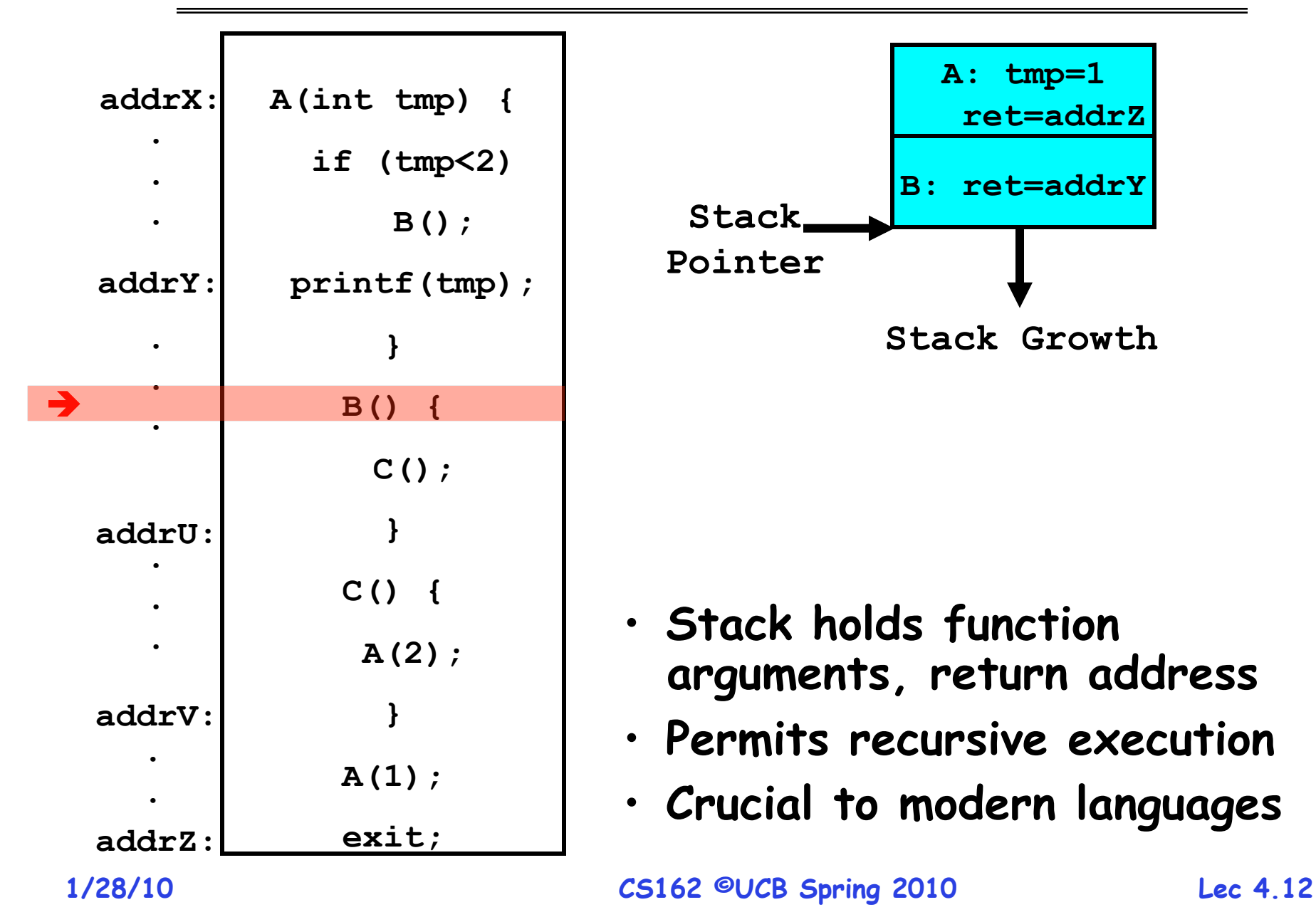

**A: tmp=1** 

 **ret=addrZ** 

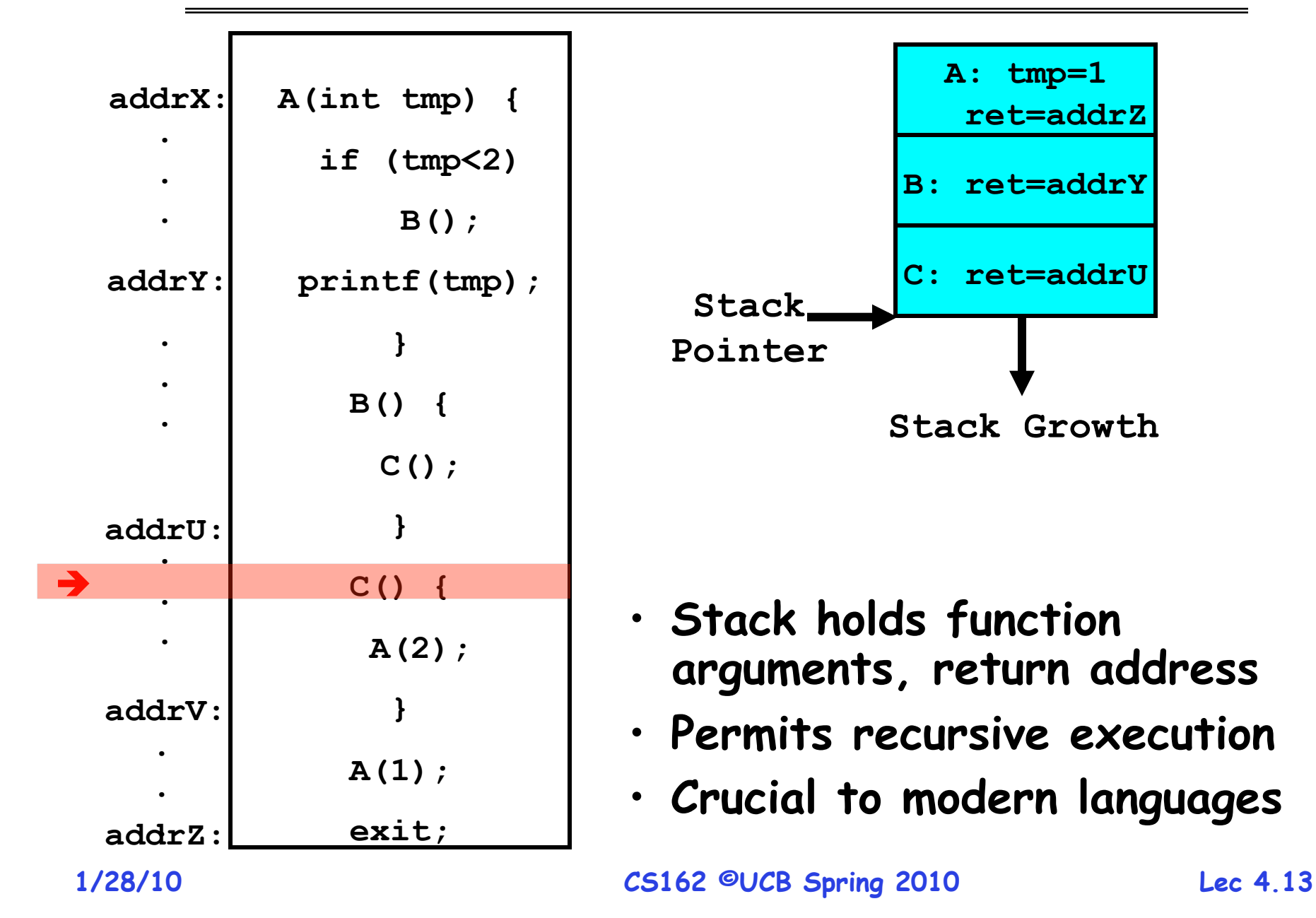

**Execution Stack Example** 

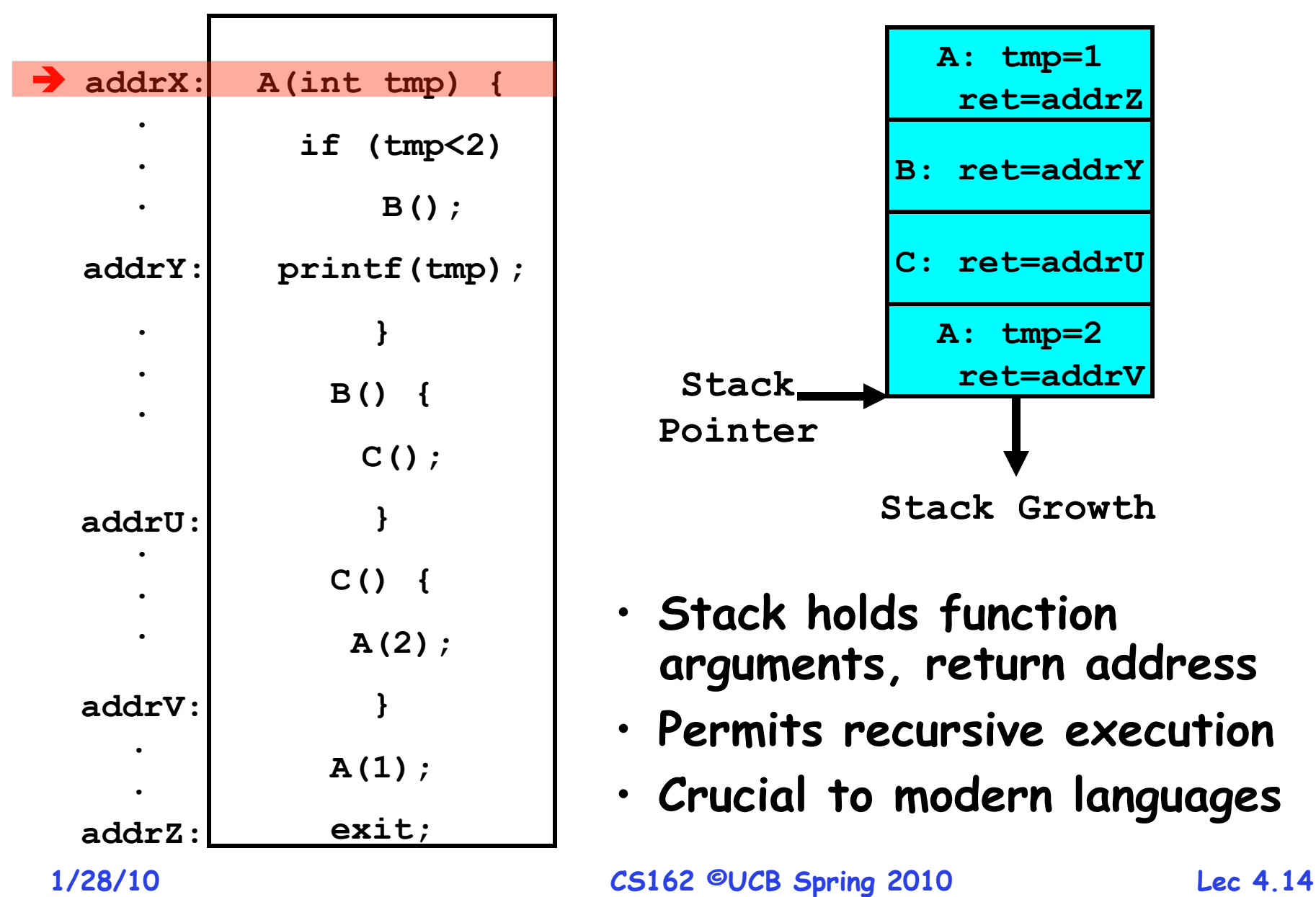

### **Classification**

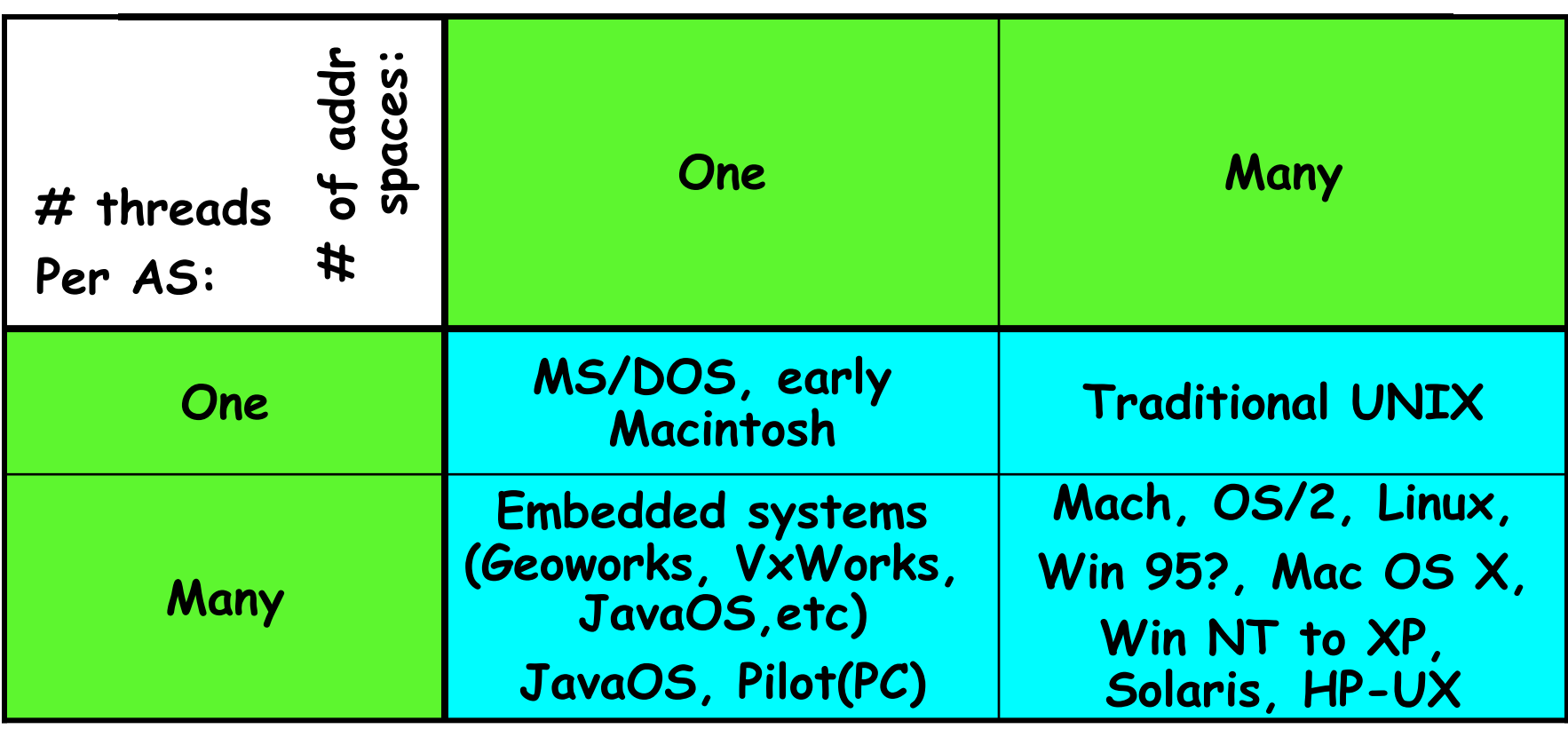

- **Real operating systems have either** 
	- **One or many address spaces**
	- **One or many threads per address space**
- **Did Windows 95/98/ME have real memory protection?** 
	- **No: Users could overwrite process tables/System DLLs**

#### **Administriva: Project Signup**

- **Project Signup: Use "Group/Section Signup" Link** 
	- **4-5 members to a group** 
		- » **Everyone in group must be able to actually attend same section**
	- **Only submit once per group!** 
		- » **Everyone in group must have logged into their cs162-xx accounts once before you register the group**

» **Due Friday 1/29 by 11:59pm**

- **Anyone without a group?**
- **Sections in this class are mandatory** 
	- **Go to the section that you have been assigned!**
	- **Important information will be given in section**
	- **5% of grade is participation**
- **Reader now available at Copy Central on Hearst**
- **Other things on Handouts page** 
	- **Interesting papers**
	- **Synchronization examples**
	- **Previous finals/solutions**

**Goals for Today** 

- **Further Understanding Threads**
- **Thread Dispatching**
- **Beginnings of Thread Scheduling**

**Note: Some slides and/or pictures in the following are**  adapted from slides ©2005 Silberschatz, Galvin, and Gagne. **Many slides generated from my lecture notes by Kubiatowicz.** 

### **Single-Threaded Example**

• **Imagine the following C program:** 

```
main() { 
    ComputePI("pi.txt"); 
    PrintClassList("clist.text"); 
}
```
- **What is the behavior here?** 
	- **Program would never print out class list**
	- **Why? ComputePI would never finish**

#### **Use of Threads**

### • **Version of program with Threads:**

```
main() { 
    CreateThread(ComputePI("pi.txt")); 
   CreateThread(PrintClassList("clist.text"));
}
```
- **What does "CreateThread" do?** 
	- **Start independent thread running given procedure**
- **What is the behavior here?** 
	- **Now, you would actually see the class list**
	- **This should behave as if there are two separate CPUs**

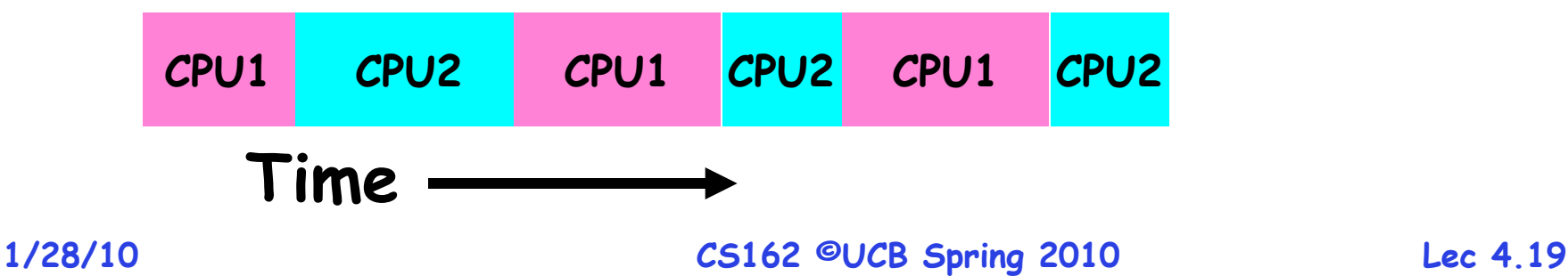

### **Memory Footprint of Two-Thread Example**

- **If we stopped this program and examined it with a debugger, we would see** 
	- **Two sets of CPU registers**
	- **Two sets of Stacks**
- **Questions:** 
	- **How do we position stacks relative to each other?**
	- **What maximum size should we choose for the stacks?**
	- **What happens if threads violate this?**
	- **How might you catch violations?**

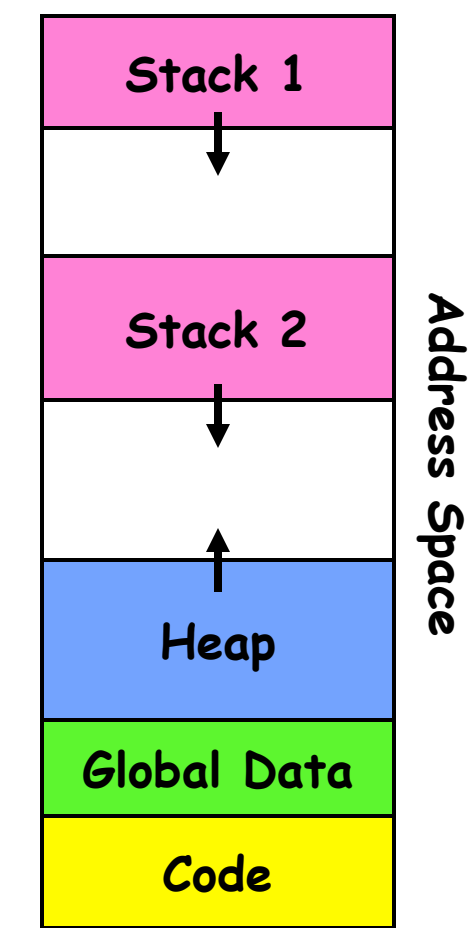

#### **Per Thread State**

- **Each Thread has a Thread Control Block (TCB)** 
	- **Execution State: CPU registers, program counter, pointer to stack**
	- **Scheduling info: State (more later), priority, CPU time**
	- **Accounting Info**
	- **Various Pointers (for implementing scheduling queues)**
	- **Pointer to enclosing process? (PCB)?**
	- **Etc (add stuff as you find a need)**
- **In Nachos: "Thread" is a class that includes the TCB**
- **OS Keeps track of TCBs in protected memory** 
	- **In Array, or Linked List, or …**

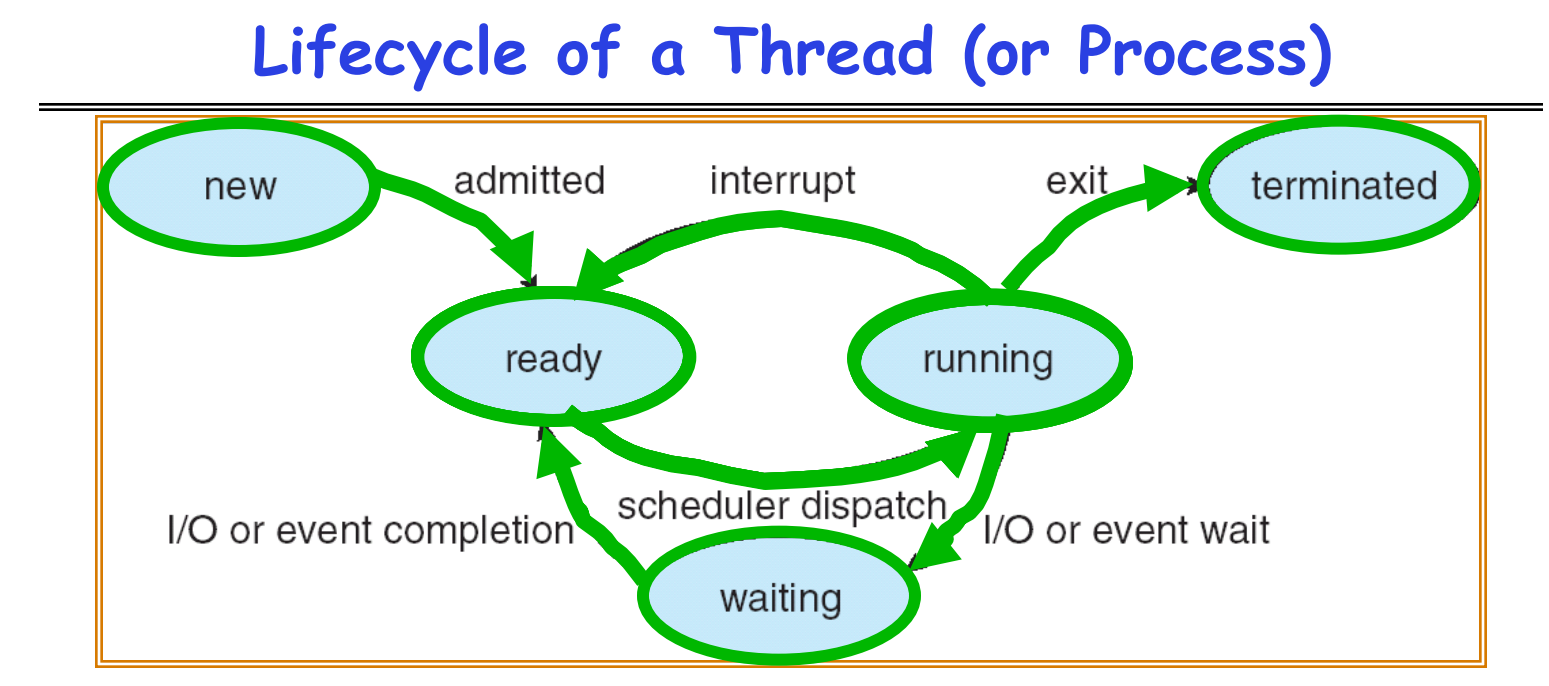

- **As a thread executes, it changes state:** 
	- **new: The thread is being created**
	- **ready: The thread is waiting to run**
	- **running: Instructions are being executed**
	- **waiting: Thread waiting for some event to occur**
	- **terminated: The thread has finished execution**
- **"Active" threads are represented by their TCBs** 
	- **TCBs organized into queues based on their state**

#### **Ready Queue And Various I/O Device Queues**

- **Thread not running** ⇒ **TCB is in some scheduler queue** 
	- **Separate queue for each device/signal/condition**
	- **Each queue can have a different scheduler policy**

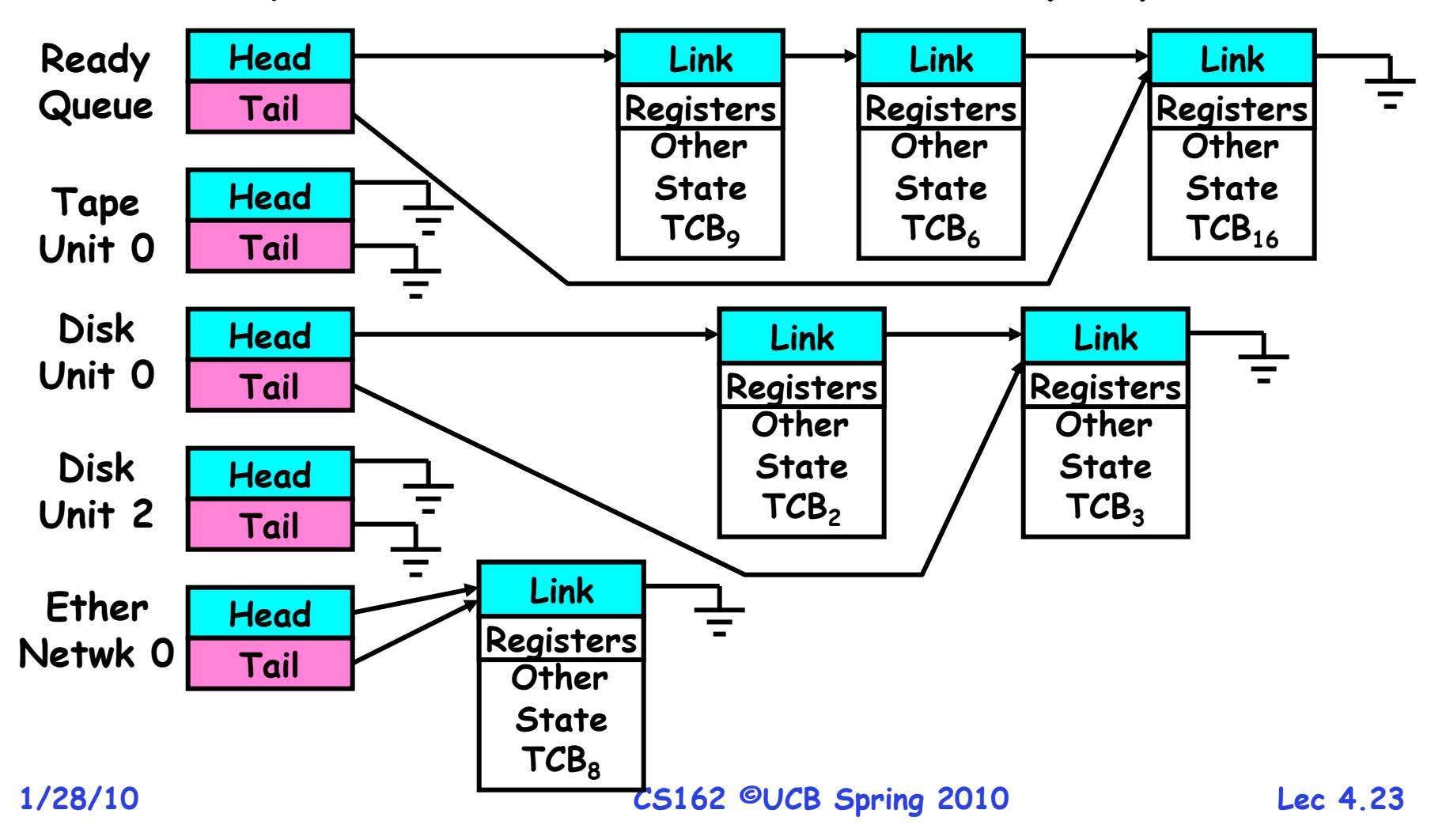

• **Conceptually, the dispatching loop of the operating system looks as follows:** 

```
Loop { 
    RunThread(); 
    ChooseNextThread(); 
    SaveStateOfCPU(curTCB); 
    LoadStateOfCPU(newTCB); 
}
```
- **This is an infinite loop** 
	- **One could argue that this is all that the OS does**
- **Should we ever exit this loop???** 
	- **When would that be?**

**Consider first portion: RunThread()**

- **How do I run a thread?** 
	- **Load its state (registers, PC, stack pointer) into CPU**
	- **Load environment (virtual memory space, etc)**
	- **Jump to the PC**
- **How does the dispatcher get control back?** 
	- **Internal events: thread returns control voluntarily**
	- **External events: thread gets preempted**
- **Blocking on I/O** 
	- **The act of requesting I/O implicitly yields the CPU**
- **Waiting on a "signal" from other thread** 
	- **Thread asks to wait and thus yields the CPU**
- **Thread executes a yield()** 
	- **Thread volunteers to give up CPU**

```
1/28/10 CS162 ©UCB Spring 2010 Lec 4.26
       computePI() { 
          while(TRUE) { 
             ComputeNextDigit(); 
             yield(); 
    } 
    }
```
## **Stack for Yielding Thread**

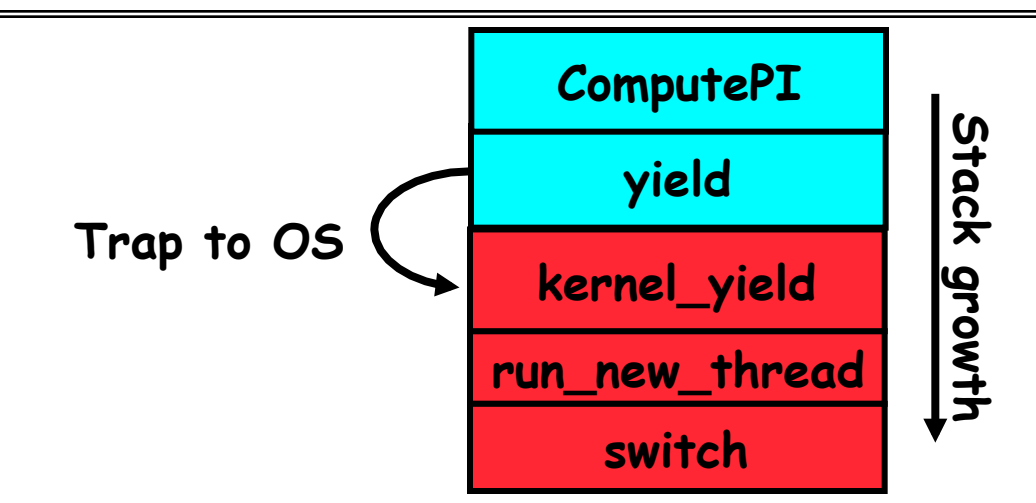

• **How do we run a new thread?** 

```
run_new_thread() { 
    newThread = PickNewThread(); 
    switch(curThread, newThread); 
    ThreadHouseKeeping(); /* next Lecture */ 
}
```
- **How does dispatcher switch to a new thread?** 
	- **Save anything next thread may trash: PC, regs, stack**
	- **Maintain isolation for each thread**

### **What do the stacks look like?**

#### • **Consider the following code blocks:**

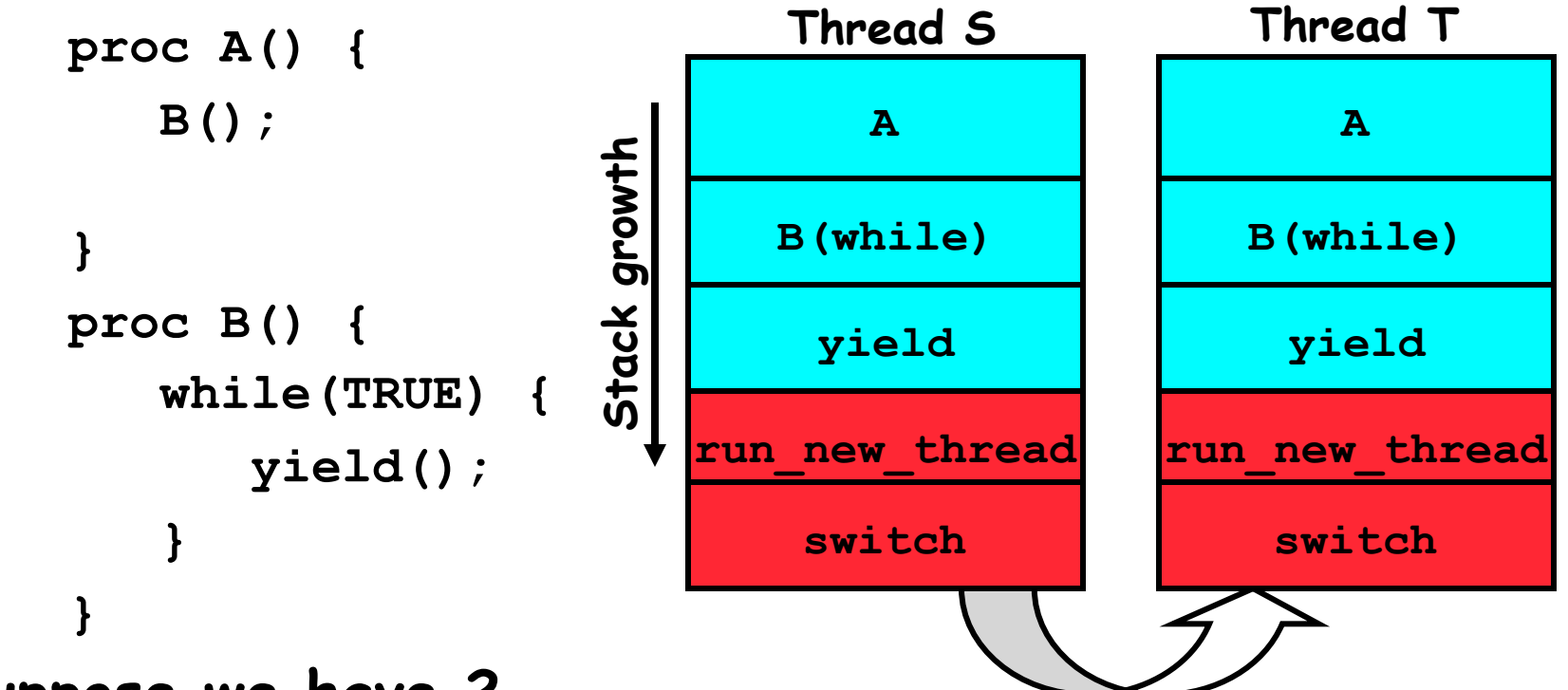

- **Suppose we have 2 threads:** 
	- **Threads S and T**

**Saving/Restoring state (often called "Context Switch)** 

```

Switch(tCur,tNew) { 
     /* Unload old thread */ 
     TCB[tCur].regs.r7 = CPU.r7; 
            … 
     TCB[tCur].regs.r0 = CPU.r0; 
     TCB[tCur].regs.sp = CPU.sp; 
     TCB[tCur].regs.retpc = CPU.retpc; /*return addr*/ 
     /* Load and execute new thread */ 
     CPU.r7 = TCB[tNew].regs.r7; 
            … 
     CPU.r0 = TCB[tNew].regs.r0; 
     CPU.sp = TCB[tNew].regs.sp; 
     CPU.retpc = TCB[tNew].regs.retpc; 
     return; /* Return to CPU.retpc */ 
 }
```
**1/28/10 CS162 ©UCB Spring 2010 Lec 4.29**

#### **Switch Details**

- **How many registers need to be saved/restored?** 
	- **MIPS 4k: 32 Int(32b), 32 Float(32b)**
	- **Pentium: 14 Int(32b), 8 Float(80b), 8 SSE(128b),…**
	- **Sparc(v7): 8 Regs(32b), 16 Int regs (32b) \* 8 windows = 136 (32b)+32 Float (32b)**
	- **Itanium: 128 Int (64b), 128 Float (82b), 19 Other(64b)**
- **retpc is where the return should jump to.** 
	- **In reality, this is implemented as a jump**
- **There is a real implementation of switch in Nachos.** 
	- **See switch.s** 
		- » **Normally, switch is implemented as assembly!**
	- **Of course, it's magical!**
	- **But you should be able to follow it!**

### **Switch Details (continued)**

- **What if you make a mistake in implementing switch?** 
	- **Suppose you forget to save/restore register 4**
	- **Get intermittent failures depending on when context switch occurred and whether new thread uses register 4**
	- **System will give wrong result without warning**
- **Can you devise an exhaustive test to test switch code?** 
	- **No! Too many combinations and inter-leavings**
- **Cautionary tail:** 
	- **For speed, Topaz kernel saved one instruction in switch()**
	- **Carefully documented!** 
		- » **Only works As long as kernel size < 1MB**
	- **What happened?** 
		- » **Time passed, People forgot**
		- » **Later, they added features to kernel (no one removes features!)**
		- » **Very weird behavior started happening**
	- **Moral of story: Design for simplicity**

**What happens when thread blocks on I/O?** 

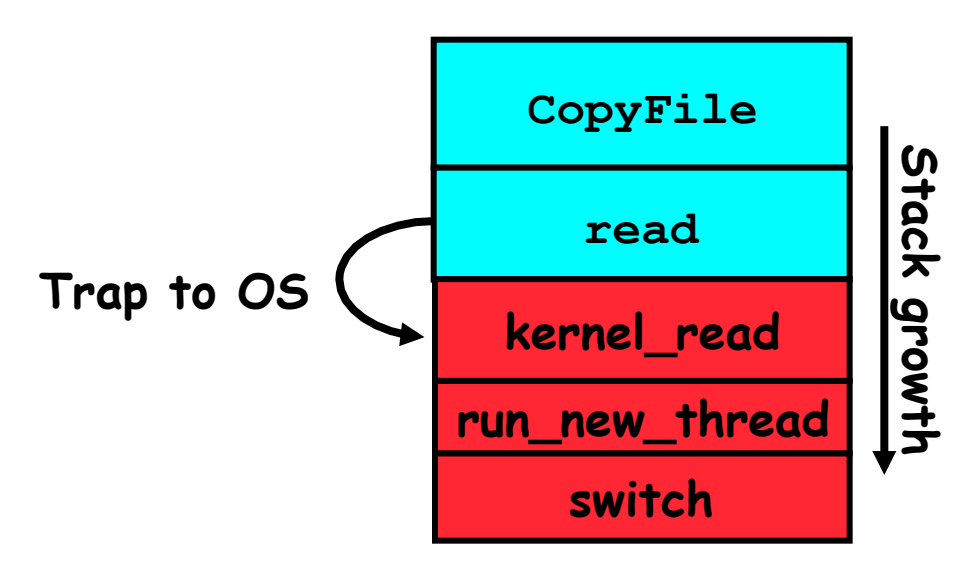

- **What happens when a thread requests a block of data from the file system?** 
	- **User code invokes a system call**
	- **Read operation is initiated**
	- **Run new thread/switch**
- **Thread communication similar** 
	- **Wait for Signal/Join**
	- **Networking**

#### **External Events**

- **What happens if thread never does any I/O, never waits, and never yields control?** 
	- **Could the ComputePI program grab all resources and never release the processor?** 
		- » **What if it didn't print to console?**
	- **Must find way that dispatcher can regain control!**
- **Answer: Utilize External Events** 
	- **Interrupts: signals from hardware or software that stop the running code and jump to kernel**
	- **Timer: like an alarm clock that goes off every some many milliseconds**
- **If we make sure that external events occur frequently enough, can ensure dispatcher runs**

#### **Example: Network Interrupt**

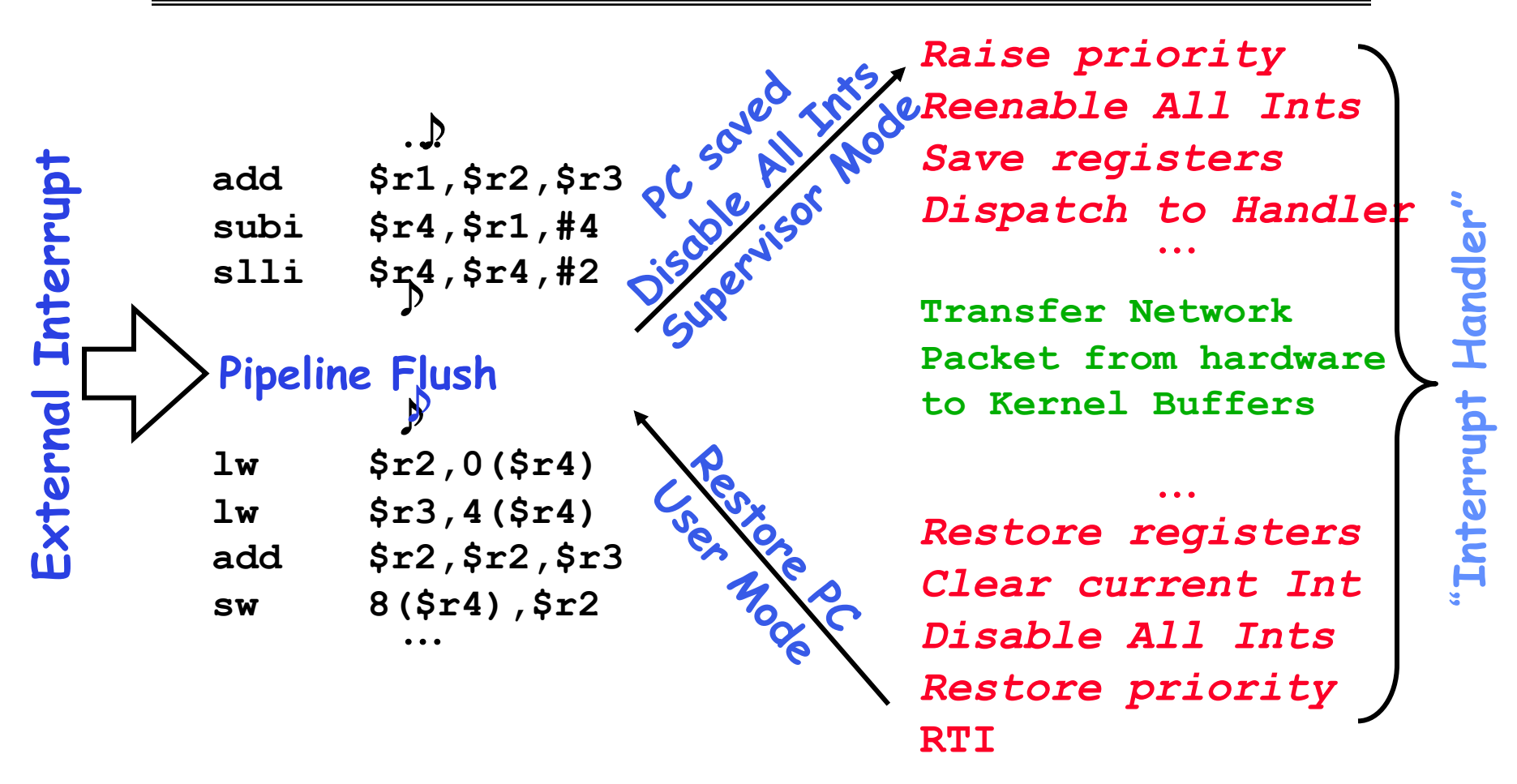

- **An interrupt is a hardware-invoked context switch** 
	- **No separate step to choose what to run next**
- **1/28/10 CS162 ©UCB Spring 2010 Lec 4.34** – **Always run the interrupt handler immediately**

**Use of Timer Interrupt to Return Control** 

- **Solution to our dispatcher problem** 
	- **Use the timer interrupt to force scheduling decisions**

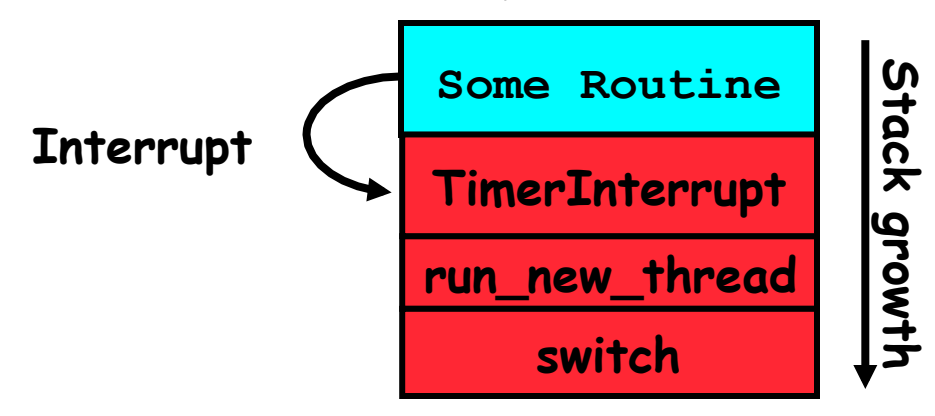

• **Timer Interrupt routine: TimerInterrupt() { DoPeriodicHouseKeeping();** 

```
run new thread();
}
```
• **I/O interrupt: same as timer interrupt except that DoHousekeeping() replaced by ServiceIO().** 

### **Choosing a Thread to Run**

- **How does Dispatcher decide what to run?** 
	- **Zero ready threads dispatcher loops** 
		- » **Alternative is to create an "idle thread"**
		- » **Can put machine into low-power mode**
	- **Exactly one ready thread easy**
	- **More than one ready thread: use scheduling priorities**
- **Possible priorities:** 
	- **LIFO (last in, first out):** 
		- » **put ready threads on front of list, remove from front**
	- **Pick one at random**
	- **FIFO (first in, first out):** 
		- » **Put ready threads on back of list, pull them from front**
		- » **This is fair and is what Nachos does**
	- **Priority queue:**

**1/28/10 CS162 ©UCB Spring 2010 Lec 4.36** » **keep ready list sorted by TCB priority field** 

#### **Summary**

- **The state of a thread is contained in the TCB** 
	- **Registers, PC, stack pointer**
	- **States: New, Ready, Running, Waiting, or Terminated**
- **Multithreading provides simple illusion of multiple CPUs** 
	- **Switch registers and stack to dispatch new thread**
	- **Provide mechanism to ensure dispatcher regains control**
- **Switch routine** 
	- **Can be very expensive if many registers**
	- **Must be very carefully constructed!**
- **Many scheduling options** 
	- **Decision of which thread to run complex enough for complete lecture**